e 2 :  $\ddot{\phantom{0}}$ 

**\*\*\*\*\*\*\*\*\*** DOWN UNDER CLUB

Editor Treasurer Harry Huggins **Ron** Allen 12 Thomas Str. | 2 Orlando str. Mitcham. 3132. Hampton. 3188. 03-873 1408 03-598 4534

In the last VZDU pages 11 and 12 are reversed. Just turn tne page over and switch the numbers. Sorry about that.

Once again we have "lots of goodies". I continue Bob's SOUND series and David's Mystery program writing. Dave Mitchell did'nt get flooded out, and has sent us a program that will formatt (init) one nominated track. I tell you how Ii needed to make use of it almost as soon as I git it..

Paul has turned his attention to commenting on action games.

Aust. Post is not gathering enough sheckles,so have made nabel is the second in the second of the second they advise the public<br>a month or so after they become effective.

I suggest you look into the \$1 prepaid envelopes, as the most desirable for our use. They take an А4 page folded, can be up to 20 mm thick and can be up to 500grams. That is enough to hold 5 VZDU thick and can be up to 500grams. That is enough-to-hold-5-VZDU<br>Newsletters, or 2 cassettes or about 8 disks with stiffening added. As<br>packets that would-cost-\$2.80. They are carried by air and interstate. packets that would cost \$2.00. They are carried by air and interstate.<br>If you want bigger there is the \$2 envelope which is twice the size,<br>but still limited to the 20mm thickness. I receive articles here with<br>twice the po but still limited to the 20mm thickness. I receive articles here with

We are extending our library, by adding a few books. To start there is the VZ200 and VZ300 Tech Manuals. DSE Introduction to . computing, DSE First book of programs, DSE Further programming, and DSE Omibus book of programs. As these books cannot be obtained now, we have put a \$25 deposit on them, and we think a 1 month loan is reasonable. We would ask thet they be returned earlier if possible as . others may want them. Postage. Most will fit the \$2 envelope, and that is to your account. We will take it out of the deposit if you choose.

There are a lot more books on hand, and will be listed in the next Newsletter. Almost ready are tapes 7-8-9-10. |

Happy Computing,<br>
MANS

## SINGLE TRACK FORMATT . . .

## WRITTEN BY DAVE MITCHELL

This program has been a long time comming , it was plagued with bugs. However here is a program that will formatt single tracks. <sup>|</sup>

The program once run will BEEP to let you know it has been The program once run will BEEP to let you know it has been<br>loaded from disk. The USR ROUTINE will be set up so you can renter the program if you break out of it.

Displayed on the screen will be :-

SINGLE TRACK FORMATT

BY D.MITCHELL

ENTER TRACK NUMBER :

The TRACK NUMBER is to be ENTERED in HEX . A WORD OF WARNING .— If a track already has data , IT WILL BE LOST IF YOU FORMATT THIS TRACK.

When a track has been formatted the program restarts with the BEEP to let you know it is completed. This program is usefull when data is lost from track zero.

00010 FORI--28672T0-27895:READA:POKEI,A:B-B\*A:NEXT 00020 IFB«»80522THENPRINT"ERROR IN DATA" : ЕМО 00030 IFPEEK (16384) «»170THENPRINT"NO DISK DRIVE":END 00040 BSAVE"FORMATT" , 9000, 9508 | 00100 DATA33,6,144, 34,142,120, 243, 205,80,52,251,255,126,20,185 00110 DATA40, 13, 243, 245, 205, 8, 64, 241, 71, 205, 62, 64, 205, 11, 64, 33 00120 DATA140, 146, 205, 117,43, 205,58,5, 218, 190, 29, 26, 254, 32,202 00130 DATA25, 26, 35, 6, 2, 17, 0, 0, 126, 254, 48, 56, 31, 254, 58, 56, 10, 254 00140 DATAG5, 56,23, 254,71,48,19,214,7,230,15,72,6,4, 203,55, <sup>205</sup> 00150 СИН E 00150<br>DATA18,16,250,179,95,65,215,16,220,120,254,2,210,30,144,123 00160 DATA254,40,48,161,243,245,50,110,146,253,119,18,33,123,146 00170 DATA134,50,112,146,126,50,111,146,253,119,17,205,8,64,241 00180 DATA185,40,4,71,205,59,64,219,19,205,127,40,28,205,11,64 00190 DATA251,33,212,146,205,117,43,205,73,0,243,205,80,52,205 00200<br>DATA8,64,1,100,0,205,56,64,24,222,1,232,3,205,56,64,253,229 00210 DATA225,17,77,0,25,253,117,14,253,116,15,235,33,99,146,1 00220 DATA24,0,237,176,98,107,54,0,19,1,130,0,237,176,253,54,56 00230 DATA17,1,144,1,205,56,64,253,110,14,253,102,15,17,11,0,25 00240 DATA84,93,19,66,75,3,217,1,100,0,205,56,64,253,126,51,203 00250 DATA183,253,119,51,211,16,1,100,0,205,56,64,221,33,123,146 00260 ОАТА253, 110,14, 255, 102,15,2535,86,51,6, 154, 205,45, 145, <sup>255</sup> 00200 *SNML*CC, And Alexander Control Control Control Control Control Control Control Control Control Control Co

DATA114,51,217,221,126,1,221,35,18,134,2,26,217,254, 255, 194 DATA5,145,205,11,64,251,195,6,144,78,62,52,170,205, 17,210 

DATA65,145,211,16,238,32,87,45,211,16,195,74,145,211,16,258 0АТА0,87,45,211,16,195,74,145,55,195,78,145,195,81,145,219 00310<br>00310

DATA18,62,32,170,205,17,210,102,145,211,16,258,52,87,45,211 | DATA16,195,115,145,211,16,238,0,87,45,211,16,195,115,145 DATA35,195,117,145,195,120,145,219,18,62,52,170,205, 17, 210 ОАТА141,145,211,16,258,52,87,45,211,16,195,152,145,211,16 DATA238,0,87,45,211,16,195,152,145,55,195,156,145,195,159 DATA145,219,18,62,52,170,205,17,210,180,145,211,16,258, 52 DATA87,45,211,16,195,191,145,211,16,258,0,87,45,211,16,195 . |

00380<br>DATA191,145,35,195,195,145,195,198,145,219,18,62,32,170,203 DATA17,210,219,145,211,16,238,52,87,45,211,16,195,250,145 ОАТА211,16,258,0,87,45,211,16,195,250,145,55,195,254,145 DATA195,237,145,219,18,62,52,170,205,17,210,2,146,211,16 DATA238,32,87,43,211,16,195,13,146,211,16,238,0,87,43,211 

DATA10,195,13,146,35,195,17,146,195,20,146,219,18,62,32,170

00440<br>DATA203,17,210,41,146,211,16,238,32,87,43,211,16,195,52,146 DATA211,16,258,0,87,45,211,16,195,52,146,55,195,56,146,195 00460 DATA59, 146, 219, 18, 62, 32, 170, 203, 17, 210, 80, 146, 211, 16, 238 DATA32,87,45,211,16,195,91,146,211,16,258,0,87,45,211,16 00480<br>DATA195,91,146,35,35,0,5,194,43,145,201,128,128,128,128,128

РАТА128,0, 254, 251, 24, 195,0,0,0, 128, 128,128, 128, 128,0, 195 ОАТА24, 231, 254,0,8, 1,9,2, 10,3, 11,4, 12,5, 13,6, 14,7, 15,255 РАТАЗІ , 32, 32, 52,32, 352, 52,85,75,78,71,76,69, 52,84,82,65, 67 DATA75,32,70,79,82,77,65, 84,84,15, 52, 32,32,52,52,52, 32,52 ОАТАб6, 89, 32, 52,68,46,77,735,84,67,72,69,76, 76,15,69, 78, 84 ОАТАВ9, 82, 32 ,84,82,65,67, 75, 52,78,85,77,66,69, 82,52, 58,0 ОАТА15, 32, 32, 52,82,69,77,79,86,69, 32,87,82,75,84, 69, 32,80 РАТА82, 79,84, 69,67,84, 32,76,65, 66,69,76, 15,32,32, 32,32,32 ОАТАЗ2, 32,80,82,69,835,85, 32,82,69, 84, 85,82,78, 15,0,0,0

\*\*\*\*\*\*\*\*\*\*\*\*\*\*\*

\*\*TEST NOISE\*\*  $RBK$ 米米 \*\* 31/8/90 米米 \*\* \*\*\*\*\*\*\*\*\*\*\*\*\*\*

97 **WARTEST VARIOUS NOISES USING BEEP ROUTINE.** 98 99 : '\*\*\*BEEP ROUTINE. 100 CLS:POKE 30862.80:POKE 30863,52 VARIOUS NOISES": PRINT: PRINT 110 PRINT: PRINT" 120 PRINT" 1. RADIATION DETECTOR"<br>130 PRINT" 2. HEART BEAT" 140 PRINT 3. WHATISIT 150 PRINT" 4. WHATISIT" 160 PRINT: PRINT "ENTER CHOICE 1-4": PRINT: PRINT 170 INPUT"HOLD ANY KEY TO QUIT "; OP\$ 180 IF OP\$="1" THEN GOTO 1000 190 IF OP\$="2" THEN GOTO 2000<br>200 IF OP\$="3" THEN GOTO 3000<br>210 IF OP\$="4" THEN GOTO 4000 220 GOTO 100 230 1000 ' \*\*\* RADIATION DETECTOR. 1010 IF RND(0) < 0.5 THEN GOTO 1010 1020 X=USR(0) 1030 GOSUB 5000: IF A\$=""THEN GOTO 1010 ELSE GOTO 100  $1040$ 2000 ' \*\*\* HEARTBEAT.  $2010 \text{ X} = \text{USR} (0)$ 2020 X=USR(0) 2030 X=USR(0) 2040 FOR I%=0 TO 250:NEXT I% 2050 X=USR(0) 2060 FOR 1%=0 TO 250:NEXT 1% 2070 GOSUB 5000: IF A\$=""THEN GOTO 2010 ELSE GOTO 100 2080 3000 ' \*\*\* WHATISIT. 3010 FOR I%=0 TO 30  $X=USR(0)$ 3020  $X=USR(0)$ 3030 FOR N%=0 TO I% 3040 3050 NEXT N% 3060 NEXT I% 3070 GOSUB 5000: IF A\$=""THEN GOTO 3010 ELSE GOTO 100 3080 4000 ' \*\*\* WHATISIT. 4010 FOR I%=0 TO 160 STEP 4 GOSUB 4100 4020 4030 NEXT 1% 4040 FOR I%=160 TO 0 STEP -4

4050 GOSUB 4100 4060 NEXT 1% 4070 GOSUB 5000: IF A\$=""THEN GOTO 4010 ELSE GOTO 100 4080 4100 X=USR(0) 4110 X=USR(0) 4120 X=USR(0) 4130 FOR N%=0 TO I%: NEXT N% 4140 RETURN 4150 5000 ' \*\*\* QUIT ROUTINE.  $5010$   $A$=INKEY$$ :  $A$=INKEY$$ 5020 RETURN 5030 10000 CLS: PRINT" ERASING NOISE": ERA "NOISE" 10010 PRINT"SAVING NOISE": SAVE"NOISE" 10020 END

 $\sigma$  :

 $\mathbb{Z}$  $\sim$ 

 $\epsilon$ 

\*\*\*\*\*\*\*\*\*\*\*\*\*

\*\**VARY D.C.*\*\* \*\*\*\*\*\*\*\*\*\*\*\*\*

 $97$ 98 ' \*\*\* VARY DUTY CYCLE OF SQUARE WAVE,  $99'$ 100 CLS:POKE 30862,80:POKE 30863,52  $:$ '\*\*\*BEEP ROUTINE. 110 INPUT" ON TIME 0-255 "; N% 120 PRINT 130 INPUT"OFF TIME 0-255 ";F% 140 PRINT: PRINT: PRINT: PRINT "ENTER CTRL BREAK TO STOP" 150 X=USR(0) 160 FOR I%=0 TO N%: NEXT I% 170 X=USR(0) 180 FOR I%=0 TO F%: NEXT I% 190 GOTO 150 10000 CLS: PRINT"ERASING VARYDC": ERA "VARYDC" 10010 PRINT"SAVING VARYDC": SAVE"VARYDC 10020 10030 REM; IF YOU ARE USING TAPE DON'T PUT IN LINE 10000, 10040 FOR 10010 USE LINE 10050 10050 PRINT"TO SAVE VARYDC, START TAPE IN RECORD MODE" 10060 PRINT"PRESS 'CSAVE' AND ENTER NAME. THEN PRESS RETURN"

# Disk I/O ERROR

How often have you seen this crop up? Or worse still you type DIR and all you get is -----NOTHING. Or READY.

You type STATUS and you get---you guessed it. NOTHING or READY.

What you will find if you use the Disk Doctor is track00 Sector00 is not addressed.

I wrote a rather clumbsy way to get over that some issues back. If you have taken my advice and saved the tracks of track 00 with either Filesearch or Dave Mitchell's Ex DOS and with the FORMATT program in this issue and either the DOC or the Label program you can save that diskfull of goodies. FORMATT will formatt the track you nominate.

Now a clever piece of deduction оп my part, (Sherlock Holmes would be proud of me), I found that I can even go further to saving a disk.

I had a disk, a one only, that I tried to copy with COPY from Disk Tool Kit. It reads as much as the memory will hold and then saves it to the destination disk. With a 300 and 16K expansion that is tracks 00 to 13; 14 to 26; and 27 to 39. There was an I/O error in the third gulp. I looked with DOC and found track 39 sect 04 was NOT ADDRESSED. I could have Formatted that track and copied the rest, but I wanted that track. So, here is the clever part, that probably has been in use for the last 9 years. I got the VZ200 out, did'nt put in Mem.Exp. So I had 6K less DOS. That was enough to read about 2 tracks. It copied to the end of track 37, then gave an error. That was 10 tracks more than I had, but I was greedy. I then put DOC in again. As I looked at each sector I would press M--modify--. Then put in another disk and press RETURN. Answer Y to All alteration made. It would then impress the new disk with the contents of that secto. After doing that 31 times I had the 2 tracks copied, except for the track with the error. Can't do anything about that one. But that is only 126 bytes, and some of them will be spaces.

If the fault was in an earlier track, say 5 or 10, then with the use of DOC the other sectors could be copied and then that track FORMATTed and the disk then copied normally.

Never being satisfied, I'm now asking Dave to make FORMATT choose 1 sector r to Formatt! |

( Ed.)

j je postala na stali za nastala na stali za na stali za na stali za na stali za na stali za nastala na stali<br>Takimi na stali za na stali za na stali za na stali za na stali za na stali za na stali za na stali za na stal

have heard of one person that has never seen that "Track not  $\frac{1}{2}$  addressed error". Well, some people have all the breaks. I've seen more than my share. addressed error".<br>more than my share.

# ADVENTURE GAME WRITING

DISPLAYING THE PLAYER'S ENVIRONMENT

BY DAVID WOOD

This section is roughly similar for all adventures, and can virtually be copied atraight from another adventure listing.

In the demonstration program, a subroutine is called at 4100. This subroutine simply clears the screen and displays the current strength. You may like to print something like:

THE MYSTERY OF SPOOKY MOUNTAIN

TIME REMAINING = 383  $STRENGTH = 83$  $WISDOM = 42$ ==================================

However, you may be restricted by the size of the screen in that you may not be able to display this and all the necessary information.

Following are a few lines specific to the demonstration program, that carry out a few sounds, namely a cat and some mosquitoes, in the rooms that they are required.

Following are the next real steps for the display.

 $40 L = 0$ 

43 IF F(21)=1THEN J#=R#+". IT'S DARK. YOU CAN'T SEE A THING." 44 IF F(21)=1THEN GOSUB4850:J#="":0=0:GOT0200 45 J#=R#+". YOU ARE ": GOSUB 4850:J#=""

Line 40 sets up the variable LL to equal zero so when the computer starts printing, it "knows" that the cursor is at the left hand edge of the acreen. Lines 43 and 44 come into play when the player is in a dark room without a torch. They place into J# the message, R#, as the reault of the players last action, a full stop to end this message, plus a further message - IT'S DARK. YOU CAN'T SEE A THING. They then<br>call the subroutine at line 4850 to print the contents of J\$, then jumps to line 200, so that no further information about the player's surrounds are displayed.

(There are two possible ways for adventure programs to deal with players trying to enter dark areas without a light. Some, such as HAUNTED MANSION and MERKFRUIT LODGE, do not allow the player to enter these areas at all. Others, such as the demo program, allow the player to enter the area, but not to see anything, so those who have mapped the area well will be able to find objects if they know where they are.)

Line 45 comes into effect whenever it is not dark - that is, most of the time. It adds the "YOU ARE " part of the room description to the R# message. It is then printed by the subroutine at 4850. This aubroutine enables everything to be printed on the screen with automatic line wrap around. This means that if a word isn't going to fit on the end of a particular line, it is instead printed on the start of the next one, instead of printing the word aplit between two lines. The descriptions are printed a lot slower on the screen, but the wrap around feature makes them a great deal easier to read.

4850 LS=1:LP=1:FOR I=1 TO LEN(J#) 4855 IF MID\$(J\$, I, 1)=" " ANDLL>EL, PRINT MID\$(J\$, LP, LS-LP):LP=LS+1 4860 IF MIDS(J\$,I,1)=" " ANDLL>EL, LL=I-LS<br>4861 IF MIDS(J\$,I,1)=" ",LS=I 4870 LL=LL+1:NEXT I<br>4880 PRINT MIDS(JS,LP,LEN(JS)-LP);<br>4890 RETURN

The authorine access through the atring is for speces, After a<br>schieration in the action of the string is recorded in LS. If the appear and the value of LL is prester than the width of the acreem, the and it is not also t

30 IFO<>R,L=4990+R\*10: GOSUB 5300: GOSUB 4800 ELSEJ\$=C\$<br>55 GOSUB 4850<br>60 C\$=J\$:0=R:J\$="":B\$="":A\$=""

Because the data reading aubroutine takea a fair amount of time, these<br>linea are aet up ao that once the,room deacription haa firat been

t

Der Bakten und der Stadt المحادين المحاسبين والمتحدث read, it is stored in C\$, and dosen't have to be read again. If you keep your room descriptions short (one data line only), it would save memory, and probably be quicker, if the data was read every time. Other interesting points about these lines are the use of the restore line number routine at 5300, mentioned in an earlier issue, and the use of a comma instead of the THEN command in line 50. This doesn't save any memory, but may enable you to squeeze a few extra characters into a line.

The data reading subroutine at 4800 follows:

المستورين والأراد

真菌 (の割) (の)

ਵਿੱਚ ਵ

4800 READAS: B#=B#+A# 4810 IF RIGHT#(B#,1)<>"0" AND RIGHT#(B#,1)<>"1" THEN 4800 4815 A#="":D#=RIGHT#(B#,4) 4820 J#"Z#( VAL( LEFT#(B#,1))) + Z#(VAL (MID#(B#,2,1))+4) 4830: J#=j#+MID#(B#,3, LEN(B#)-5): RETURN

In lines 4800 and 4810, a line of data in the description is read, added on to B#, then the last character of it is checked. If this is a zero or a one, it is part of the movement code, and is therefore the end of the description. If not, the program returns to line 4800 to read the next piece of data.

Line 4815 takes the movement code from the end of B\$, and places this in D# for future use.

Line 4820 "decodes" the first two characters of the description "15" to "in the " or whatever the code may be. The from VAL(LEFT#(B#,1)) command takes the first number's numerical value, so if the first number is three, the string in Z#(3) is added to J# - in this case "by ". The second part of this command adds the string in  $2 \frac{2}{3}$  (second number  $+4$ ), so if this second number was 2 the contents of  $Z\neq(6)$  - ("an ") will be added to J# as well.

Line 4830 adds the rest of the room description in B\$ to J\$ (except for the movement code) then returns to the main routine.

If your descriptions are all no longer than one line, you can omit line 4810 and alter line 4800 to READ B#. If you wish you can make line 50 unconditional (remove everything up to and including the comma and everything after and including the ELSE statement.), delete line 55, and alter line 60 to GOSUB 4850: J#="":B#="".This may save some string memory.

Lines 70 to 140 check to see if there are any visible gettable objects in the room.

70 FORI=1TOG:IFC(I)<>R OR F(I)<>0 THEN90 80 L=4695+I\*5:GOSUB5300: READO\$:J\$=J\$+Z\$(ASC(O\$)-44) 85 J\$=J\$+RIGHT\$(0\$,LEN(0\$)-1) +", " 90 NEXT 100 IFJ\$<>"",J\$=LEFT\$(J\$, LEN(J\$)-2) 140 IFJ\$<>"", J\$=" THERE IS "+J\$+" HERE AND "

The loop between lines 70 and 90 goes through all the gettable objects and checks to see if each is both in the room and visible. If this is not the case the program flow goes to line 90 which NEXTs the loop so that the next object is checked. If an object in the room is visible, the line number in which its description occurs, is calculated, restored to, and this data is read. The last statement in line 80 decodes the number at the start of the description, then in line 85 the rest of the description is added on with a comma and a space.

At the end of the loop the laat comma and apace are removed from J# and it ia converted into a message auch aa "THERE IS A JOYSTICK, <sup>A</sup> HAMBURGER HERE AND ". If there is no visible object in the room, this message of course is not created.

Linea 101 to 139 are left blank in case you have any special object which the player can see but ia not gettable. Objects such aa these are normally just included іп the room description, but for objecta which may change aomewhere in the courae of the adventure game you would place them here. For example you may have a seedling that growa into a vicious killer cauliflower, or an animated skeleton (іп moat adventures these tend to be rather unfriendlyt) which the player may decide to hack into stock cubea.

eg<br>IFR=63AND F(98)=0 THEN J#=J#+ "A SEEDLING," IFR=63AND F(98)=1 THEN J#=J#+ "A VICIOUS KILLER CAULIFLOWER," IFR=87AND F(99)=0 THEN J#=J#+ "AN UNFRIENDLY ANIMATED SKELETON, IFR=87AND F(99)=1 THEN Jš=Jġ+ "A PILE OF SKELETON STOCK CUBES)

The next aection of the program deal with displaying the posaible exita. |

150 J#=J#+"THERE ARE EXITS TO ":M=0:K=0 156 FORI-1TO4:1FMIDS(DS,I,1) ="@",М=М+1:МЕХТ ELSE NEXT 160 FORI-1TO4:IFMIDS(DS,I,1) -"1"THEN180 162 Ja=Ja+Za(9+I):K=K+1<br>165 IF K<>M AND K<>M-1 THEN Ja=Ja+", " 170 IF K=M-1,J\$=J\$\*" AND "<br>175 IF K=M, J\$=j\$\*". "<br>180 NEXT<br>190 GOSUB4850

Line 156 checks to see how many exita there are from the room so the program can work out where to put commas, "and" and the full atop іп the sentence. There ia then a aeparate loop which adda the relevant exita to J\$. It checka D\$ (the movement code) in the order north, south, weat, east. If there іа а one there is no exit in that direction ao the reat of the inatructiona in the loop are ignored. If there ia an exit in that direction, the appropriate direction can be added from the Z# array (elements 10 to 13 are "north", "south", "west" and "eaat" reapectively). If thia ia not the second laat or laat direction in which there ia an exit, a comma ia added. After the accond laat direction the word " and " is added, and after the last, a full atop, ao the meaaage may read "there are exita to the north, the aouth and the east." or "there are exita to the north and the west." or "there are exita to the aouth.''

Finally another call is made to the display aubroutine at 4850 which diaplays all the information about the visible objects and exita.

If you wiah, and if you have room, you may like to add another row of equala aigna before the "WHAT NEXT?" meaaage ==================================

#### ADVENTURE GAME WRITING - THE COMMAND PARSER

 $\mathbf{I}$ 

Once again this section is roughly the same for all adventures so you may copy a command parser from any adventure listing you have handy. For those of you who haven't come across the term before, the command paraer is the section of the program which accepts the player's input and works out what it all means. Accepting the input is the easy part...

195 POKE31060,40:POKE31063,20: FORI=1TO3:X=USR(0):NEXT 197 FORI=1to100:NEXT:POKE 31063.40:FORI=1TO3:X=USR(0): NEXT 200 PRINT:R#="PARDON?":INPUT "WHAT NEXT";A#

Lines 195 and 197 are a general prompt sound to let the player know that the computer is finally ready to accept some input (and perhaps wake the player up!). The message "PARDON?" is put into R# for cases where the input is not filtered out by the error checking routine but doesn't cause a reply from the verb subroutines. This can happen when the player enters two legitimate words which don't make any sense when put together (eg. EXTINGUISH ROCK). The rest of line 200 is fairly aelf-explanatory.

The next section of the program splits the input up into a verb and a noun.

205 IFA#="QUIT"THENCLS:END 210 V#="":T#="":VB=0:B=0 220 FORI=1TOLEN(A#) 230 IFMID\$(A\$, I, 1)=" "AND V\$=""THENV\$=LEFT\$(A\$, I-1) 240 IFMID\$(A\$, I+1, 1)<>" "AND V\$<>"", T\$=MID\$(A\$, I+1, LEN(A\$)-1) 245 IFMID\$(A\$, I+1, 1) <>" "AND V\$<>""THENI=LEN(A\$) 250 NEXT: IFT#=""THENV#=A#

If the player types QUIT the screen is cleared and the program ends. If not, the strings and variables in line 210 are cleared because they contain information from the player's last input which is no longer needed. The loop looks through the input for a space, and when one is found, everything before the space is placed into V# and everything from the next non-space character onwards is placed in T\$. Once this has been done, there is no need to continue the loop so I is set equal to the length of the input, thus ending the loop at the NEXT statement. If nothing is in T\$ (the noun string) after the loop, then it is assumed the player has entered a one word input (such as DIG) so the entire contents of the input is placed in the verb string, V#.

255 IFV#="GO"THENV#=LEFT#(T#,1) 257 IFV#="NORTH"ORV#="SOUTH" ORV#="EAST"ORV#="WEST", V#= LEFT#(V#, 1) 260 IFLEN(V#)<3.V#=V#+"???" 270 IFV#="UNLIGHT"THENV#= "EXTINGUISH" 280 IFA#="DRIVE CAR"THENV#= "START"

The first two lines in this part deal with all the different ways the players can enter where they want to go. For example, they could enter GO SOUTH, SOUTH, or just S. These lines convert all the direction commands to single letter format.

Because some commands are less than three letters long and they need to be compared with the three letter strings in X#, three question marks are added to the shorter verbs. (remember that X#= "N??S??W??E??HEL......)

The three letter format can also create some confusion where the

first three letters of different verba are the aame. Line 270 deala with the occurrences of UNLIGHT so they aren't mixed up with UNLOCK.

300 US-LEFTSCTS,3) 310 FORI=1TONV:IF MID $\cong$ (X $\cong$ ,I\*3-2,3)=U\$THENVB=I: I=NV 328 NEXT:FORI-1TONO:IF MIDS(YS,123-2,3)=LEFTS(TS,3) THENB-I:I-NO 330 NEXT \* 340 IFT#="DOORMAT"THENB=27ELSE IFT#="BOOKSHELF"THENB=22

Thia part converta the input into a verb number and a noun number. Firatly the firat three lettera of the player'a verb are compared in turn with the three letter parts in X\$. If they are the same at any atage, a valid verb haa been entered. The verb number ia aaaigned to VB and I ia then aet to equal the number of verba to end the loop and gave time. Exactly the aame procesa ia carried out on Ys for the nouna. If a valid noun haa been entered, ita number ia placed in.B.

Line 340 deala with occurrencea of nouns where the firat three lettera аке the aame. In thia casae "DOOR" and "DOORMAT" aa well aa "BOOK" and "BOOKSHELF".

These lines deal with return messages for input that the computer doesn' t underatand.

355 IFB=0, R#="FOOLING AROUND WITH THE '"+T#+"' WON'T HELP" 356 IFTS=""THENRS="I NEED TWO WORDS" 358 IFVB=0THENR\$="I DON'T UNDERSTAND '"+V\$+"'" 360 IFVB-OANDB-OTHENRS-'THAT^S SILLY!" 370 IFB2GORB-OTHEN4GO 380 IFVB-7OR(CVB-24ANDB-3)THEN 499 390 IFVB<>0ANDC(B)<>0THENR\$="YOU DO NOT HAVE THE "+T\$:GOTO30

If the player entera a noun the computer doean't understand, its reply will be "Fooling around with the '(noun)' won't help". If no noun ia entered at all, the reply ia "I need two worda." however in both casea the computer will atill go to the verb aubroutine because the noun may not matter, or may not be needed at all (eg. Dig).

If the verb іа not underatood the meaaage іа "I don't understand '(verb)'" and if neither noun or verb is understood the reply is aimply "That'a aillyt" (You can change the error mesaagea if you wiah, but make aure the player knowa what it ia the computer doean't underatand. )

Linea 370 to 390 deal with players trying to do thinga to gettable objecta which they haven't got. Obvioualy thia aection doean't apply to fixed objecta ао line 370 forcea this section to be akipped if the noun is not gettable. Also there are some verbs where the player doean't have to have objecta to do thinga to them (GET is an obvious example, and there may be othera auch aa a rope that muat be tied to the tree before climbing it). line 380 deala with this situation. If the verb ia a valid one, and the player ia not carrying the object referred to, the message ia "You do not have the (object)" and the input ia totally rejected.

Finally line 400 (H-R\*100\*B) ia designed to save memory by holding the information about the player'a location and object referred to. This means that instead of having to type:

\_IFR=68ANDB= ЗЭТНЕМ..... You can aimply type:

 $IFH=6889$ THEN....

(The laat two digita of H are the contenta of B and any preceding digita the contenta of R.) |

### By Paul Frantz

 $\frac{3}{2}$ iq 1 4 3 i

Welcome "back to another action-packed edition of the VZDU GAMES COLUMN! Well actually the last couple of months have been fairly slow VZ gamewise but I've still got a bit to say anyway. Firstly I have a suggestion from my brother. "Why don't you review action games instead of adventure games all the time" he said. The answer of course lies in my preference and ongoing search for good VZ games. Still, VZ action games represent a large chunk of the VZ games community and so that's why I'm calling on all those action game freaks to send in their own reviews! That's right here it is, a once-in-a-lifetime opportunity offer to be a substantial part of this very column! If you are interested please contact me at the address below for more info on this rewarding opportunity!

Secondly, there is my VZ PUBLIC DOMAIN TAPE. It would be right to say that my first tape had a bit of a poor start in the world of the eternal VZ and I would like to make an improvement on it (it has taken me ages to get some people's tapes back as well). What I propose is this. A NEW, second tape to hit the Public Domain range. Sounds a bit familiar I hear some of you think, well yes and no. The idea is the same but this time I am offering to all those who contribute to this fine piece of the VZ's future a FREE copy of the completed product i.e. a 90 minute tape jam-packed with VZ programs of all shapes and sizes. It just sounds all so easy doesn't it. Well of course it does rely on you so please make the effort today and send in all those useful little programs and games you have created. Details of the new tapes distribution shall follow next time. Anyway now that's out of my hair we are on to a review with a difference. That's right this time I am not reviewing a true adventure game. Fact is I've about exhausted my collection. This time we have a sneak at a kind of simple strategy game by the name of ...

# ESCAPE RIVER

Escape River a.k.a Raft-Away Piver is by Larry Taylor of. LASERLINK fame. This original idea (although I have seen something similar on the Apple II) for a game allows from two to six players to work as a team to save an ill-fated party from rising flood waters.

Tast Tion<br>
Tast Tion<br>
Samply<br>
The disconsing the contract of the contract of the contract of the contract of the contract of the contract of the contract of the contract of the contract of the contract of the contract of t This situation is this. Your group (in which each member has a different skill e.g. woodchopping) is stranded on the west bank of a fast flowing river. By co-operating and using your appropriate w.w.kills, the aim is to work to building a raft to save you from the forthcoming floods. An interesting thing a raft to save you from the forthcoming floods. An interesting thing to point out as well is this fast flowing river. By co-operating and using your appropriate<br> **Example 18 SET IS And SET SPLITE ENC**<br>
forthcoming floods. An interesting thing to point out as well is this<br>
games use of split-screen mode, a graphics mode assembly programming. This effectively allows the programmer four lines of text at the top of a mode (1) screen. Each action in the iines of text at the top of a mode (1) screen. Each action in the<br>game has a pre-assigned key thus saving you the trouble of typing in<br>repetitive commands over and over.

ILL SECOND THE SECOND SECOND SECOND SECOND SECOND SECOND SECOND SECOND SECOND SECOND SECOND SECOND SECOND SECOND SECOND SECOND SECOND SECOND SECOND SECOND SECOND SECOND SECOND SECOND SECOND SECOND SECOND SECOND SECOND SECO

—

Definately a great game, with a good dose of educational value as well. It is worth seeing even if only to see the good use of the split screen mode. Very well written. This shows just what the poor old VZ graphics chip is capable. The VZ. Still full of surprises!

RATING: \*VOCABULARY: М/А (only suitable criteria for an adventure game) \*PUZZLE DIFFICULTY: 5 (although this can depend on the difficulty chosen. ) \* ATMOSPHERE: 8 \*LASTABILITY: 7

ОЧЕВА Шаган аә 6 (and two thirds)

AVAILABILITY: Should still be available for a small sum from Bob Kitch. Address on backpage of VZDU#29.

#### HOT, HANDY & HELPFUL HINTS

Yes, some hints! thanks to action game champ Peter Watson for the following: (HIGH SCORE PLAYERS take careful note!)

CRASH: Make sure you keep changing lanes constantly.

KAMIKAZE:. Keep moving from the left side of the screen to the right side, according to the side the kamikazes are being released  $from.$ 

#### QUESTIONS & QUERIES

2 What, по questions? Well yes there are still a couple from last month. I will attempt to delve into them deeply myself. Remember to send your questions as we should have a team of specialised game players ready to help you!

And finally

### The HIGH SCORES

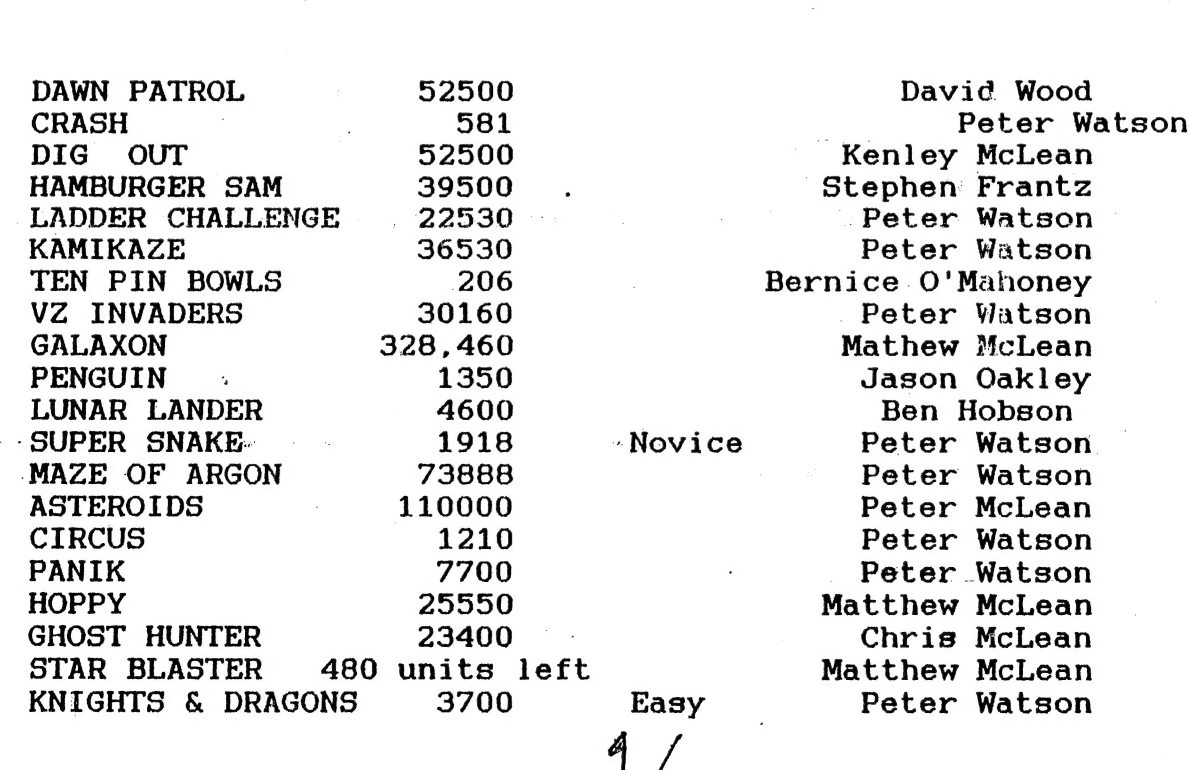

14

GAME SCORE LEVEL HOLDER

Well well. Not too much happening here with the exception of Peter Watson (HIGH SCORE TABLE LEADER) who has gone to the trouble of beating three of his own records. In one case he has doubled his old score! (KAMIKAZE). The other point of interest is Ben Hobson who has stolen LUNAR LANDER away from Jason Oakley. Will Jason make a comeback. Find out next time. Right here. Oh yes, watch out for me next time. I'm feeling a bit trigger happy myself. You have been warned!

Anyway that's about it once more. I hope to hear froma lot of you out there concerning a lot of the mini-columns above (especially the empty ones). Please consider the rewarding benefits of contributing to the next chapter in VZ public domain and write to me at my address below. Thank you for your support!

And so as always, see you next edition!

Please send all your hints, high scores, questions and answers, reviews and large cash donations in to:

Paul Frantz 25 Crocker St KIRWAN QLD 4817

### | 2007/300 (computer) Users" Group By Graeme Bywater.

The great little (so called toy) has done it again. In January 1987 I was offered<br>a computer program to do the "Australian Speedcar Championships". The program was<br>originaly a spread sheet designed by our former foundation

The eventual winners are :- (1)N.T.1 Ekins. (2)W.A.4 Jones. (3)W.A.76 Watson Jnr.<br>(4)N.T.51 Blake. (5)W.A.34 Figiomeni. (6)W.A.75 Watson Snr. (7)W.A.9 Cover. (8)S.A.23<br>Herreen. (9)W.A.21 staton. (10)W.A.29 Glazebrook.

# LET'S INVESTIGATE SOUND ON THE VZ. PART IV

## by Bob Kitch.

For the next session on sound generation on the VZ, I will detail some articles on peripheral devices that can be connected to the VZ. These can greatly expand the appeal of the machine and enhance your interest in the VZ. (not to mention the enthusiasm that others will get for the computer.)

There are two types of "noise making" peripherals. These are VOICE and SOUND synthesis I.C. chips. These are alternate and novel forms of output, to that obtained from the screen or printer, when one has tired of these entirely visual forms of output. Music synthesis exceeds the capabilities of the VZ's inbuilt piezo-speaker.

A number of circuits and projects have appeared in the magazines over the past few years. This article briefly identifies these for those who may wish to build a board or alternatively register interest with me so that we can make available these peripherals plus some off-the-shelf software.

Imagine the blockbusting use of voice and music synthesis in games or applications for the VZ.

A couple of introductory articles on speech synthesis appeared in BYTE Sep. 84, p.337 and ITEC #26, p.812. These provide good background.

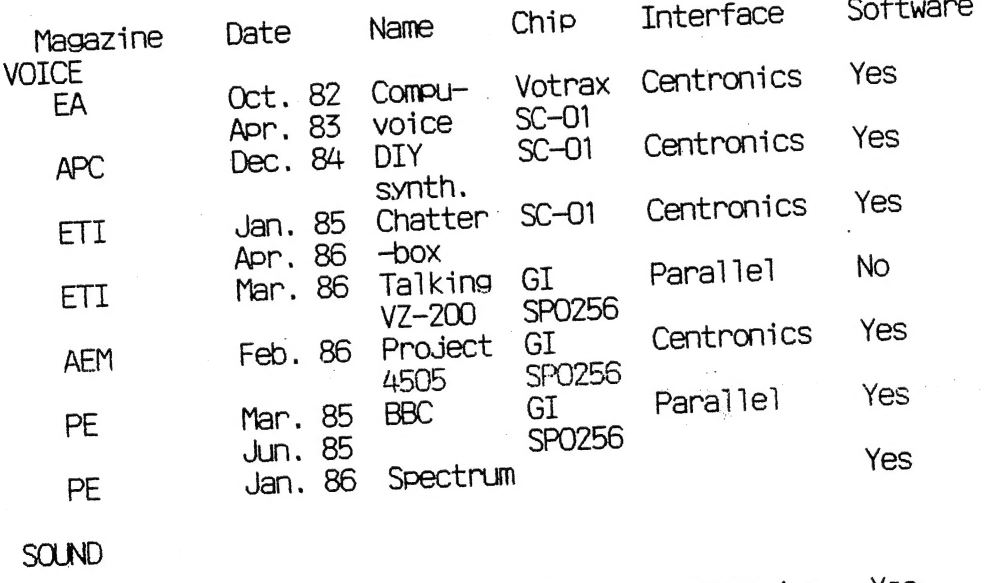

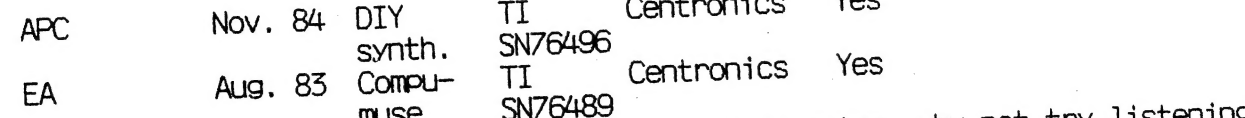

So if you are tired of reading output from your computer, why not try listening instead?